# **Frozen-Bubble**

- Objet : Frozen-Bubble
- Niveau requis : [débutant,](http://debian-facile.org/tag:debutant?do=showtag&tag=d%C3%A9butant) [avisé](http://debian-facile.org/tag:avise?do=showtag&tag=avis%C3%A9)
- Commentaires : Installation et utilisation du jeu Frozen-Bubble.
- Débutant, à savoir : [Utiliser GNU/Linux en ligne de commande, tout commence là !.](http://debian-facile.org/doc:systeme:commandes:le_debianiste_qui_papillonne)  $\ddot{\mathbf{\Theta}}$
- Suivi :
	- [à-tester](http://debian-facile.org/tag:a-tester?do=showtag&tag=%C3%A0-tester)
		- o Création par **S**smolski 18-12-2013
		- Testé par … le …
		- $\circ$  Commentaires sur le forum : [C'est ici](http://debian-facile.org/viewtopic.php?pid=112439#p112439)<sup>[1\)](#page--1-0)</sup>

### **Résumé**

Frozen-Bubble est un clone du jeu populaire « Puzzle Bobble » dans lequel vous essayez de former des groupes de bulles de même couleur ce qui les fait éclater.

Il contient 100 niveaux à un joueur, un mode deux joueurs, de la musique et des graphismes… Pétants !

### **Installation**

```
apt-get update && apt-get install frozen-bubble
```
## **Utilisation**

Pour ceux qui ne connaissent pas il s'agit d'aligner, à l'aide d'un canon à bulles, des "bulles" de la même couleur afin de créer des lignes qui pourront ainsi disparaître (un peu comme dans Tetris en fait).

C'est surtout son haut degré de dépendance ("addiction") qui le caractérise car on a du mal à s'en décoller une fois qu'on l'a découvert !

 $\pmb{\times}$ 

#### [1\)](#page--1-0)

N'hésitez pas à y faire part de vos remarques, succès, améliorations ou échecs !

From: <http://debian-facile.org/>- **Documentation - Wiki**

Permanent link: **<http://debian-facile.org/doc:jeux:frozen-bubble>**

Last update: **21/08/2015 17:31**

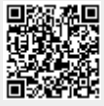